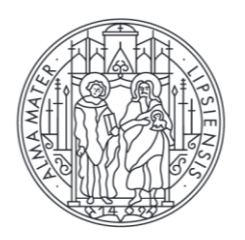

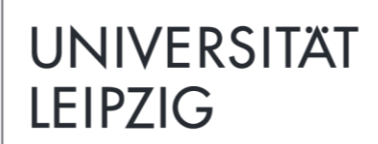

**Professur Informationsmanagement**

## **Universität Leipzig**

Wirtschaftswissenschaftliche Fakultät Institut für Wirtschaftsinformatik Professur Informationsmanagement

**Richtlinien zur Gestaltung wissenschaftlicher Arbeiten**

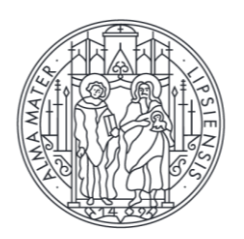

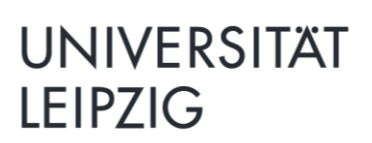

Professur Informationsmanagement

## Inhaltsverzeichnis

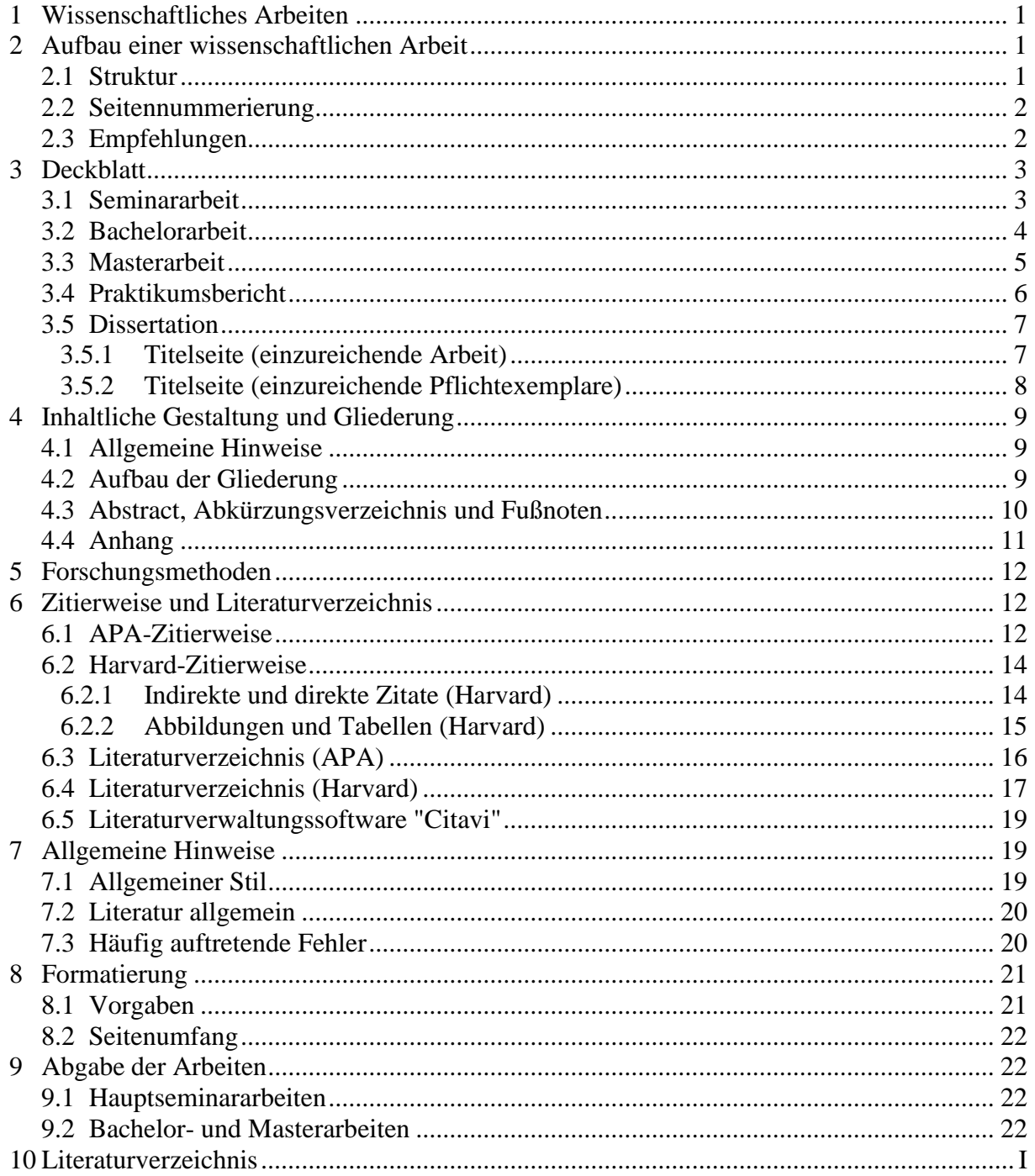

#### <span id="page-2-0"></span>**1 Wissenschaftliches Arbeiten**

Seminar-, Bachelor- und Masterarbeiten sowie Dissertationen sind wissenschaftliche Arbei-ten, die bestimmte strukturelle, inhaltliche und formale Kriterien erfüllen müssen.<sup>[1](#page-2-3)</sup> Diese Richtlinien liefern Vorgaben für wissenschaftliche Arbeiten am Institut für Wirtschaftsinformatik (IWI), insbesondere der Professur für Informationsmanagement. Grundsätzlich dient das Verfassen einer wissenschaftlichen Arbeit drei Zielen:

- Erlernen des strukturellen Aufbaus einer wissenschaftlichen Arbeit, die der tieferen und systematischen Bearbeitung eines bestimmten Themengebietes zur Beantwortung einer formulierten Forschungsfrage dient;
- Vertiefung eines ausgewählten Themengebietes der Wirtschaftsinformatik (WI) und die selbständige Erarbeitung eines bestimmten Artefaktes bzw. Erkenntnisobjekts;
- Anwendung der Hilfsmittel zur Erstellung einer wissenschaftlichen Arbeit, insbesondere von Bibliotheken und Forschungsdatenbanken.

Der Forschungsprozess soll die Nachvollziehbarkeit der Vorgehensweise sicherstellen und dabei bestimmte Prinzipien erfüllen. In der gestaltungsorientierten Wirtschaftsinformatik sind dies bspw. Abstraktion (ein Artefakt ist auf eine Klasse von Problemen anwendbar), Originalität (ein Artefakt leistet einen innovativen Beitrag zum publizierten Wissensstand), Begründung (ein Artefakt ist nachvollziehbar begründet und validierbar) und Nutzen (ein Artefakt erzeugt heute oder in Zukunft einen Nutzen für die Anspruchsgruppen).[2](#page-2-4)

## <span id="page-2-1"></span>**2 Aufbau einer wissenschaftlichen Arbeit**

#### <span id="page-2-2"></span>**2.1 Struktur**

Das systematische Vorgehen einer wissenschaftlichen Arbeit zeigt sich zunächst im allgemeinen Aufbau. Dieser umfasst Verzeichnisse, die einleitende Motivation und Formulierung der Forschungsfrage, die Darstellung des bestehenden Standes der Forschung im betreffenden Wissensgebiet und die Konstruktion des eigenen Artefaktes im Hauptteil sowie die Zusammenfassung der wesentlichen Erkenntnisse in einem Schlusskapitel. Für die Nachvollziehbarkeit der Artefakterarbeitung notwendige Inhalte (z.B. Fragebogen, Auswertungsergebnisse) können optional in Anhänge einfließen. Zwingend erforderlich sind das Literaturverzeichnis sowie die ehrenwörtliche Erklärung.

- 1. Deckblatt
- 2. Abstract (Bachelor-/Masterarbeit), Kurzzusammenfassung (Hauptseminararbeit, Praktikumsbericht), bibliografische Beschreibung (Dissertation)
- 3. Gliederung
- 4. Verzeichnisse (Abbildungs-, Tabellen- und Abkürzungsverzeichnissse)
- 5. Einleitung
- 6. Hauptteil
- 7. Zusammenfassung / Ausblick
- 8. Anhang (optional)
- 9. Literaturverzeichnis
- 10. Ehrenwörtliche Erklärung (nicht bei Seminararbeiten), Selbstständigkeitserklärung (Dissertation)

<span id="page-2-3"></span><sup>1</sup> Praktikumsberichte dagegen dokumentieren systematisch die Erkenntnisse und Aktivitäten während eines Praktikums. Sie bilden keine eigenständige wissenschaftliche Arbeit.

<span id="page-2-4"></span><sup>2</sup> Zu Erkenntniszielen, -gegenständen und -typen siehe das Memorandum zur gestaltungsorientierten WI, vgl. Österle, Winter & Brenner (2010).

Sollte eine wissenschaftliche Arbeit infolge vertraulicher Inhalte nicht für die Öffentlichkeit bestimmt sein (z.B. auf Wunsch des Praxispartners der Arbeit), so ist dem Deckblatt eine zusätzliche Seite mit der Aufschrift "Sperrvermerk" voranzustellen. Für die oben genannte Struktur sollten Sie sich an folgenden inhaltlichen Umfängen orientieren:

- Die **Einleitung** enthält eine Motivation, u.a. mit einer Kurzvorstellung des Themenbereichs, einer Darstellung der Problemstellung in Forschung und Praxis, der Entwicklung einer Forschungsfrage (ggf. mit Unterpunkten), dem Vorgehen bei der Bearbeitung des Themas (Forschungsmethoden) und der Vorstellung der inhaltlichen Struktur der Arbeit. Insgesamt beträgt dieser Teil bspw. 10% der Gesamtarbeit (beispielhaft Kapitel 1).
- In dem **Hauptteil - Grundlagen** sollten Definitionen und grundlegende Erklärungen erfolgen, die für das Verständnis der weiteren Kapitel wesentlich sind. Insgesamt beträgt dieser Teil bspw. 20% der Gesamtarbeit (beispielhaft Kapitel 2).
- Im **Hauptteil - eigene Inhalte** stehen die selbstständig erarbeiteten Inhalte. Dieser Teil beträgt bspw. 60% der Gesamtarbeit (beispielhaft Kapitel 3-5).
- Die **Zusammenfassung - Ausblick** enthält u.a. die wesentlichen in der Arbeit gewonnenen Erkenntnisse sowie eine kritische Würdigung der eigenen Ergebnisse bezüglich Allgemeingültigkeit und der praktischen Anwendbarkeit. Der Ausblick skizziert weitere Untersuchungs- und Forschungsbedarfe sowie sich abzeichnende Entwicklungen und Trends bezüglich des Untersuchungsthemas. Dieser Teil beträgt bspw. 10% der Gesamt-arbeit (beispielhaft Kapitel 6).

#### <span id="page-3-0"></span>**2.2 Seitennummerierung**

Mit Ausnahme des Deckblattes, des Abstracts bzw. der Kurzzusammenfassung und der "Ehrenwörtlichen Erklärung" sind alle Seiten mit einer Seitennummer zu versehen. Die Teile 3- 4 und die Teile 8-10 (soweit vorhanden) sind fortlaufend mit römischen Ziffern nummeriert, der Hauptinhalt der Arbeit (Teile 5-7) mit arabischen Ziffern (beginnend mit 1). Die Seitenzahl steht am oberen rechten Rand, alle Seiten sind einseitig zu beschreiben.

#### <span id="page-3-1"></span>**2.3 Empfehlungen**

Aus den Erfahrungen vergangener wissenschaftlicher Arbeiten sollten Sie folgende Punkte besonders beachten:

- Der aktuelle Stand der Forschung in Ihrem Gebiet ist anhand von wissenschaftlichen Quellen (Journal-, Konferenzbeiträge etc.) darzustellen. Publikationen aus dem Praktikerumfeld reichen nicht aus.
- Eine wissenschaftliche Arbeit bedingt die Verwendung von Forschungsmethoden bei der Erarbeitung der Ergebnisse. Die angewandten Forschungsmethoden sind in der Arbeit darzustellen und zu begründen (s. Kapitel [5\)](#page-13-0).
- Eine wissenschaftliche Arbeit ist sachlich formuliert und vermeidet umgangssprachliche Formulierungen. Bitte achten Sie auf eine präzise Ausdrucksweise, lassen Sie Unnötiges weg und vermeiden Sie unmittelbare Wortwiederholungen (s. Kapitel [4\)](#page-10-0).
- Im Zeitalter elektronischer Rechtschreib- und Grammatikprüfmöglichkeiten sind Rechtschreib- und Grammatikfehler zu vermeiden. Bitte geben Sie die Arbeit vor Abgabe einem Unbeteiligten zum Korrekturlesen.

Die Literaturbeschaffung bildet einen zentralen Aspekt bei der Darstellung des Standes der Forschung und der Erarbeitung des eigenen Artefakts. Für einen Einstieg in das Thema bietet sich zunächst eine Recherche über Google (auch Google Scholar), Wikipedia, etc. an. Verwenden Sie alternative Stichworte, um das Thema möglichst umfassend zu erschließen. Bei der Literatur sind Bücher und Artikel aus Fachzeitschriften und Konferenzen heranzuziehen. Nutzen Sie sowohl englisch- als auch deutschsprachige Literatur. Zur Beschaffung bieten sich an:

- Bücher: Campusbibliothek, Deutsche Bücherei Leipzig, Bibliotheken anderer Hochschulen, Fernleihe und die Online-Fernleihe (z.B. Gemeinsamer Bibliotheksverbund: www.gbv.de).
- Artikeln aus Fachzeitschriften und Konferenzen: für Wirtschaftsinformatiker sind insbesondere elektronische Quellen relevant: Zeitschrift Wirtschaftsinformatik / BISE, Online-Datenbanken (z.B. EBSCO, Wiso) und die AIS E-Library. Nutzen Sie eine Software zur elektronischen Verwaltung und Verwendung von Quellen (s. Kapitel [6.5\)](#page-20-0).
- Die Literaturrecherche ist eine mögliche Forschungsmethode. Weitere Forschungsmethoden finden sich in Kapitel [5.](#page-13-0)

## <span id="page-4-0"></span>**3 Deckblatt**

Anbei finden Sie eine Übersicht zu den Deckblättern wissenschaftlicher Arbeiten. Auf den Internetseiten finden Sie diese in Templates im Word-Format.

#### <span id="page-4-1"></span>**3.1 Seminararbeit**

Vorlage für das Deckblatt einer Seminararbeit: (Die Professur, die Namen des Hochschullehrers, des Assistenten sowie des Studierenden sind entsprechend anzupassen. Englischsprachige Seminararbeiten nutzen ebenfalls dieses Deckblatt mit englischem Titel.)

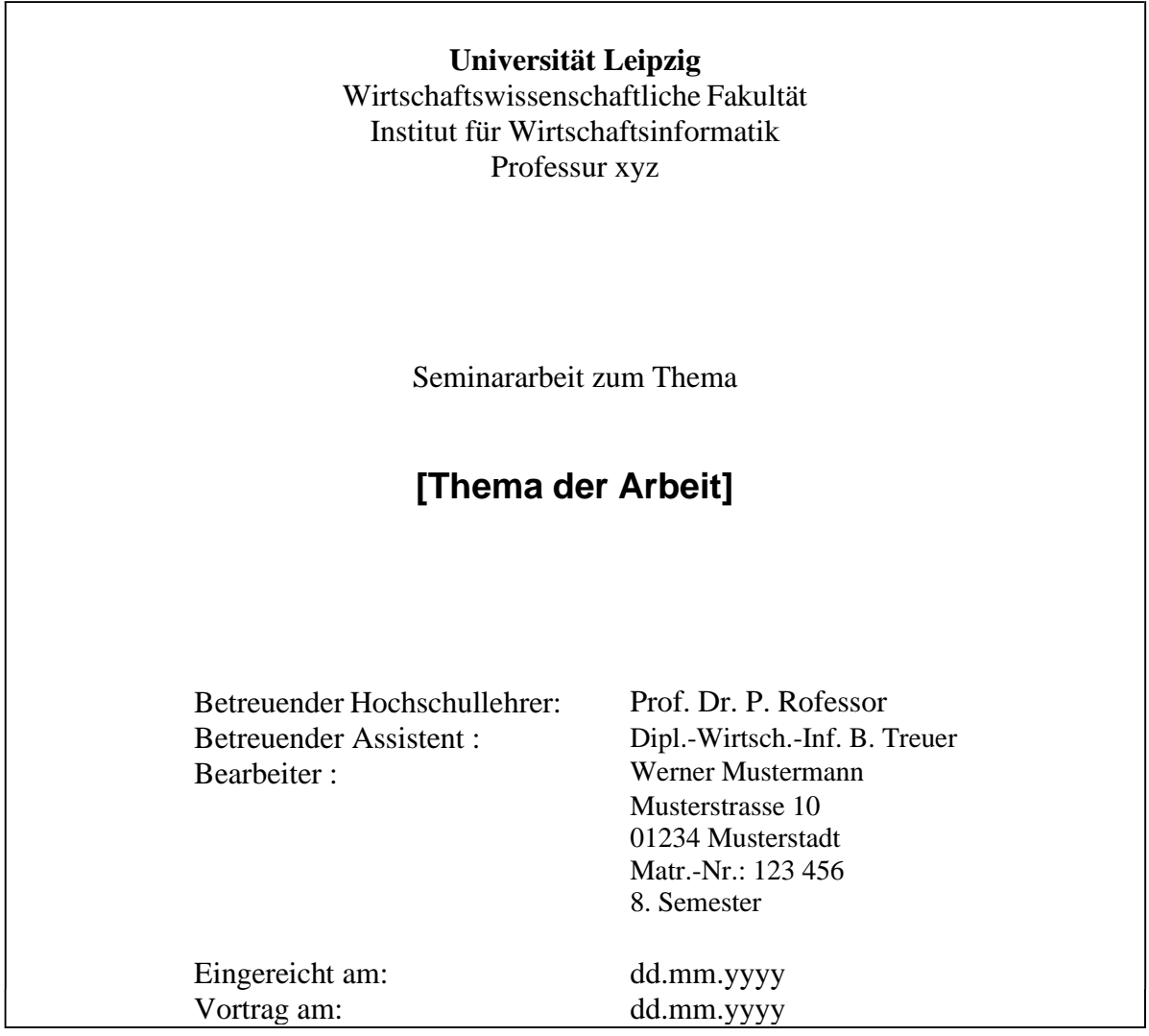

#### <span id="page-5-0"></span>**3.2 Bachelorarbeit**

Vorlage für das Deckblatt einer Bachelorarbeit:

(Die Professur, die Namen des betreuenden Hochschullehrers, des Assistenten und des Studierenden sind entsprechend anzupassen. Englischsprachige Bachelorarbeiten nutzen ebenfalls dieses Deckblatt mit englischem Titel.)

Universität Leipzig

Wirtschaftswissenschaftliche Fakultät

Institut für Wirtschaftsinformatik

*Betreuender Hochschullehrer*

*Betreuender Assistent*

Thema

## **[Thema der Arbeit]**

Bachelorarbeit zur Erlangung des akademischen Grades Bachelor of Science – *[Studiengang]*

vorgelegt von: *Name, Vorname*

Matrikelnummer: *##########*

Email-Adresse: *[adresse@mail.de](mailto:adresse@mail.de)*

Telefonnummer: *##############*

Anschrift: *Straße Hausnummer Postleitzahl Ort*

Leipzig, den *Abgabedatum*

#### <span id="page-6-0"></span>**3.3 Masterarbeit**

Vorlage für das Deckblatt einer Masterarbeit:

(Die Professur, die Namen des Hochschullehrers, des Assistenten, des Studierenden sowie der angestrebte akademische Titel sind entsprechend anzupassen. Englischsprachige Masterarbeiten nutzen ebenfalls dieses Deckblatt mit englischem Titel.)

Universität Leipzig

Wirtschaftswissenschaftliche Fakultät

Institut für Wirtschaftsinformatik

*Betreuender Hochschullehrer*

*Betreuender Assistent*

Thema

## **[Thema der Arbeit]**

Masterarbeit zur Erlangung des akademischen Grades Master of Science – *[Studiengang]*

vorgelegt von: *Name, Vorname*

Matrikelnummer: *##########*

Email-Adresse: *[adresse@mail.de](mailto:adresse@mail.de)*

Telefonnummer: *##############*

Anschrift: *Straße Hausnummer Postleitzahl Ort*

Leipzig, den *Abgabedatum*

#### <span id="page-7-0"></span>**3.4 Praktikumsbericht**

Vorlage für das Deckblatt eines Praktikumsberichts:

(Die Professur, der Praktikumszeitraum inklusive der Angabe der Wochen, die Adresse der Praktikumsstelle, die Kontaktdaten des Praxisbetreuers, die Namen des Hochschullehrers, des Assistenten und die Daten des Studierenden sind entsprechend anzupassen. Englischsprachige Praktikumsberichte nutzen ebenfalls dieses Deckblatt mit englischem Titel.)

> **Universität Leipzig** Wirtschaftswissenschaftliche Fakultät Institut für Wirtschaftsinformatik Professur xyz

#### **Praktikumsbericht**

im Rahmen des Studiengangs Bachelor of Science Wirtschaftsinformatik

## **[Thema des Berichts]**

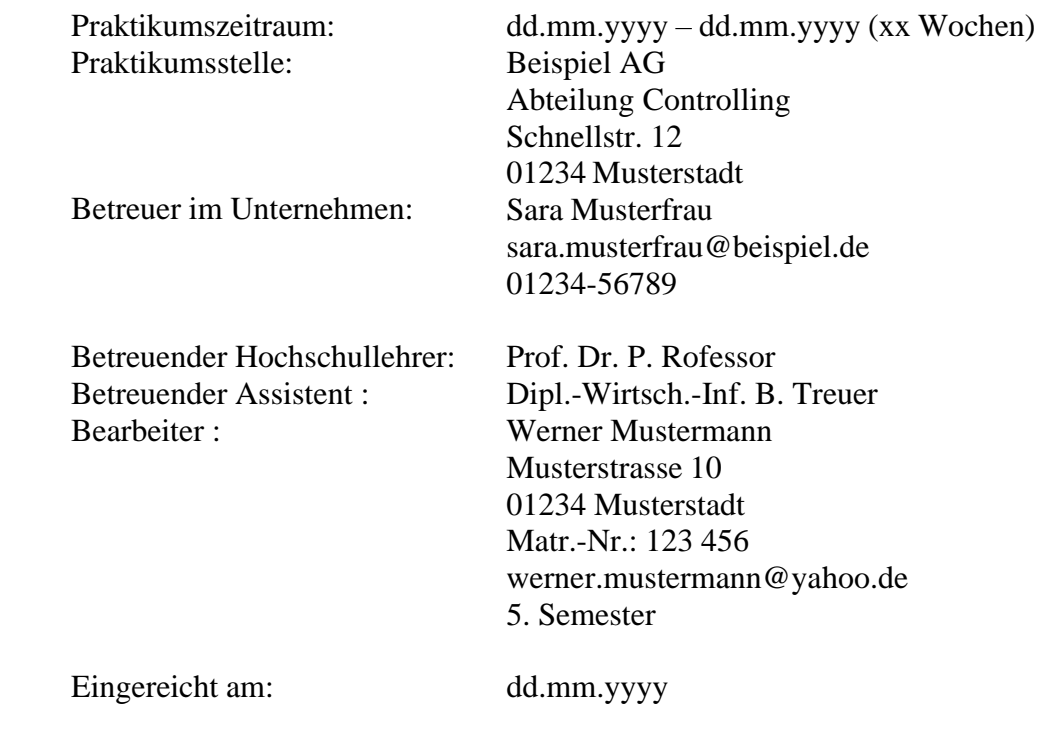

**Hinweis: Das Template für den Praktikumsvertrag finden Sie auf der Webseite des IWI.**

#### <span id="page-8-0"></span>**3.5 Dissertation**

<span id="page-8-1"></span>**3.5.1 Titelseite (einzureichende Arbeit)**

# **Titel** SUBTITEL Der Wirtschaftswissenschaftlichen Fakultät der Universität Leipzig eingereichte DISSERTATION zur Erlangung des akademischen Grades DOCTOR RERUM POLITICARUM DR. RER. POL. vorgelegt

von

geboren am in

Leipzig, den dd.mm.yyyy

#### <span id="page-9-0"></span>**3.5.2 Titelseite (einzureichende Pflichtexemplare)**

## **Titel**

## **SUBTITEL**

Der Wirtschaftswissenschaftlichen Fakultät der Universität Leipzig genehmigte

#### DISSERTATION

zur Erlangung des akademischen Grades DOCTOR RERUM POLITICARUM DR. RER. POL.

vorgelegt

von

geboren am

Gutachter:

in

Tag der Verleihung

## <span id="page-10-0"></span>**4 Inhaltliche Gestaltung und Gliederung**

#### <span id="page-10-1"></span>**4.1 Allgemeine Hinweise**

Für die Gliederung und die gesamte Arbeit gilt der Grundsatz der Übersichtlichkeit. Ein einleitender Teil dient der Beschreibung der Problemstellung, der Forschungsfrage und der Abgrenzung des Themas. Außerdem ist kurz der Aufbau der Arbeit zu skizzieren. Die Arbeit sollte klar gegliedert, präzise formuliert und leicht verständlich sein.

Denken Sie auch daran, den Übergang zwischen den einzelnen Hauptabschnitten zu "ebnen". Ein kurzer "Dreizeiler", der dem Leser verdeutlicht, warum Sie jetzt den nächsten Punkt erläutern und wie dieser im sachlogischen Zusammenhang zu dem vorherigen Punkt steht, erleichtert das Lesen. Vor Übergang zum nächsten Hauptabschnitt ist ein Zwischenfazit meist angebracht, insbesondere bei längeren Arbeiten.

#### **Beispiel:**

"Das vorangegangene Kapitel hat die organisatorischen Anforderungen an ein effizientes Informationsmanagement dargestellt. Gegenstand des folgenden Kapitels sind die Beschreibung und Bewertung möglicher Realisierungsansätze."

Achten Sie auf die Gewichtung der einzelnen Kapitel und vermeiden Sie Gliederungen über die vierte Gliederungsebene hinaus. Falls Sie den allgemeinen Einführungserläuterungen mehr Platz einräumen als dem eigentlichen Untersuchungsgegenstand, haben Sie etwas falsch gemacht. Konzentrieren Sie sich bitte auf die zur Bearbeitung Ihres Themas bzw. die Erarbeitung Ihres Artefakts notwendigen Inhalte (unter Berücksichtigung der Prinzipien wissenschaftlichen Arbeitens, s. Kap. [1\)](#page-2-0).

Am Ende der Arbeit sollten ein zusammenfassender kurzer Überblick zum Inhalt und insbesondere die gewonnenen eigenen Erkenntnisse der Arbeit enthalten sein. In einem Ausblick zeigen Sie die zukünftige Bedeutung des Themas, noch zu lösende Aufgaben, erkennbare Trends etc. auf.

#### <span id="page-10-2"></span>**4.2 Aufbau der Gliederung**

In einer Gliederung soll nicht nur ein reines Seitenverzeichnis erkennbar sein, sondern vor allem der Schwerpunkt der Arbeit sowie die logische Argumentationsstruktur (der "rote Faden"). Bitte beachten Sie:

- Das Thema der Arbeit sollte nicht als Gliederungspunkt enthalten sein, da sonst alle anderen Gliederungspunkte überflüssig wären.
- Bis auf das Deckblatt und Kurzzusammenfassung/Abstract sind alle Bestandteile der Arbeit in die Gliederung aufzunehmen (einschließlich Gliederung selbst, Anhang, Anlagen, Literaturverzeichnis und ehrenwörtlicher Erklärung).
- Die Gliederung ist mit arabischen Ziffern vorzunehmen (max. vier Dezimalstellen). Anhänge verwenden Buchstaben (A, B, …).
- Jede neue Gliederungsebene muss mindestens zwei Gliederungspunkte umfassen ("wer A sagt, muss auch B sagen" bzw. auf 1.1 muss auch 1.2 folgen).
- Zwischen übergeordnetem und untergeordnetem Gliederungspunkt erleichtert ein überleitender Text das Verständnis der Inhalte des darauffolgenden Abschnittes und des Zusammenhangs mit dem vorhergehenden bzw. übergeordneten Abschnitt.
- Hinter der letzten Ziffer der Gliederung hat kein Punkt zu stehen.

Ein Beispiel für eine abgestufte Dezimalgliederung im Textteil der Arbeit finden Sie hier:

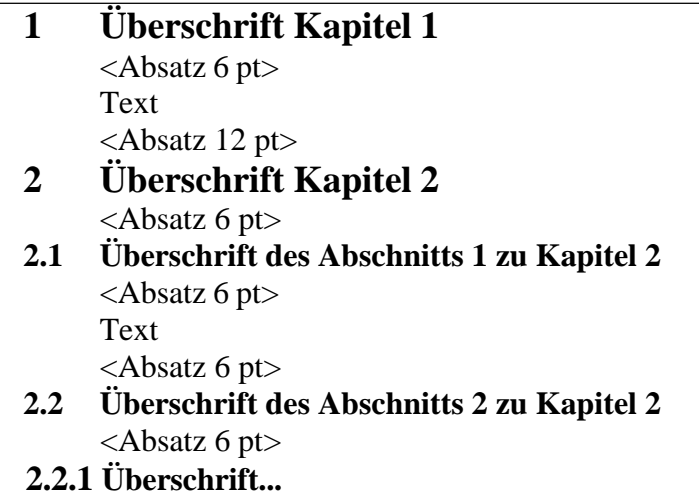

#### <span id="page-11-0"></span>**4.3 Abstract, Abkürzungsverzeichnis und Fußnoten**

Die wissenschaftliche Arbeit umfasst ein Abstract bzw. eine Kurzzusammenfassung sowie ein Abkürzungsverzeichnis und ggf. Fußnoten.

- Das **Abstract** (Bachelor- und Masterarbeit) umfasst auf ca. ½ Seite die Darstellung des Problems, der angewandten Methoden und der erreichten Ergebnisse. Zusätzlich sind mindestens drei Schlüsselwörter anzugeben.
- Die **Kurzzusammenfassung** (Seminarbeit) umfasst max. 1 Seite (einzeilig) und die folgenden Punkte: Autor, Inhalt (Kurzzusammenfassung des Inhalts der Hauptseminar-Arbeit), Literatur (Hier sind die drei wichtigsten Literaturquellen anzugeben.), Schlüsselwörter (Es sind mindestens drei Schlüsselwörter anzugeben.), Gliederung (Nur Angabe der Einsteller!) und Datum.
- Die **Bibliografische Beschreibung** (Dissertation) umfasst eine kurze inhaltliche Beschreibung der Arbeit mit bibliografischer Beschreibung und Referat auf maximal einer Seite. Weitere Punkte sind: Name, Titel der Arbeit, Seitenzahl, Anzahl der im Literaturverzeichnis ausgewiesenen Literaturangaben, Abbildungen, Anlagen, usw.
- Das **Abkürzungsverzeichnis** listet die in der Arbeit verwendeten Abkürzungen auf. Im Interesse der Übersichtlichkeit ist die Zahl der Abkürzungen möglichst kurz zu halten. Prinzipiell soll jede im Abkürzungsverzeichnis aufgeführt sein. Nicht aufzuführen sind allgemein bekannte Abkürzungen (z.B. aus dem Duden) wie etc., usw., z.B.. Zentrale Begriffe der Arbeit einzig und allein aus Platzgründen abzukürzen ist nicht erwünscht. Im Zweifelsfall sind die Abkürzungen mit dem Betreuer abzusprechen.
- **Fußnoten** dienen nicht zur Angabe von Quellen, sondern ergänzen die im Text aufgeführten Quelleninformation um weitere Angaben, die nicht unmittelbar zur Hauptargumentation gehören (ansonsten sollte die Angabe direkt im Textteil erfolgen). Eine Fußnote könnte z. B. Angaben über die Entstehungsgeschichte einer These beinhalten.
- Die **Ehrenwörtliche Erklärung** orientiert sich an den Vorgaben der Prüfungsordnung. Nachfolgend finden Sie eine beispielhafte Formulierung:

#### **Ehrenwörtliche Erklärung**

Ich versichere, dass ich die [Bachelorarbeit]/[Masterarbeit] selbstständig verfasst und keine anderen als die angegebenen Quellen und Hilfsmittel benutzt habe.

Darüber hinaus versichere ich, dass die elektronische Version der [Bachelorarbeit]/[Masterarbeit] mit der gedruckten Version übereinstimmt.

*Ort, Datum*

- Die **Selbstständigkeitserklärung** orientiert sich an den Vorgaben der Promotionsordnung. Nachfolgend finden Sie eine beispielhafte Formulierung:

#### **Selbständigkeitserklärung**

Hiermit erkläre ich, die vorliegende Dissertation selbständig und ohne unzulässige fremde Hilfe, insbesondere ohne die Hilfe eines Promotionsberaters, angefertigt zu haben. Ich habe keine anderen als die angeführten Quellen und Hilfsmittel benutzt und sämtliche Textstellen, die wörtlich oder sinngemäß aus veröffentlichten oder unveröffentlichten Schriften entnommen wurden, und alle Angaben, die auf mündlichen Auskünften beruhen, als solche kenntlich gemacht. Ebenfalls sind alle von anderen Personen bereitgestellten Materialien oder erbrachten Dienstleistungen als solche gekennzeichnet.

*Ort, Datum* (Unterschrift)

#### <span id="page-12-0"></span>**4.4 Anhang**

In den Anhang sind nur diejenigen Materialien aufzunehmen, die im Textteil der Arbeit den Lesefluss bzw. eine flüssige Darstellung der Inhalte stören würden, für ein Nachvollziehen der Argumentation oder der methodischen Vorgehensweise jedoch erforderlich sind. Dazu zählen beispielsweise größere Tabellen, größere Abbildungen, Fragebögen, Programme (Quellcode) oder Screenshots, empirische Belege, längere Formelableitungen, wörtliche Wiedergaben von Interviews (Transkripte) und ähnliches. Die Seitennummerierung wird im Anhang in römischen Ziffern vom Beginn des Dokuments fortgesetzt. Der Anhang ist mit Großbuchstaben aufsteigend zu bezeichnen.

#### **Beispiel:**

Anhang A: Prozessmodelle Anhang B: Servicemodelle

Sollte der Anhang umfangreich sein, ist es möglich, inhaltlich zusammengehörende Bestandteile innerhalb eines Bereichs zusammenzufassen. Eine Untergliederung in Unterabschnitte ist sinnvoll.

## <span id="page-13-0"></span>**5 Forschungsmethoden**

Wissenschaftliches Arbeiten zeichnet sich insbesondere durch ein begründetes und nachvollziehbares Vorgehen bei der Ergebniserarbeitung aus. Dafür existieren zahlreiche wissenschaftliche Forschungsmethoden, die zwei erkenntnistheoretischen Paradigmen folgen können: (1) das konstruktionswissenschaftliche Paradigma ("Design Science"), welches sich durch Erkenntnisgewinn durch Schaffen und Evaluieren von IT-Lösungen (z.B. Modellen, Methoden oder Systemen) auszeichent und (2) das behavioristische oder verhaltenswissenschaftliche Paradigma ("Behavioral Science"), welches die Analyse des Verhaltens und der Auswirkungen von existierenden Informationssystemen auf Organisationen vorsieht (Wilde & Hess 2006, S. 3).

Jede wissenschaftliche Arbeit benötigt zwingend Angaben zur Forschungsmethodik (s. Kap. 2.3), wobei die Wahl der Forschungsmethode von der in der Arbeit verfolgten Forschungsfrage abhängt. Unter Forschungsmethode ist ein nachvollziehbares und nachprüfbares Vorgehen zu verstehen, das sich durch eine bestimmte Auswahl von Instrumenten als Mittel der Zielerreichung auszeichnet. Die angewandte Forschungsmethode ist in einer wissenschaftlichen Arbeit zu beschreiben. In der Wirtschaftsinformatik werden Forschungsmethoden als Instrument der Erkenntnisgewinnung (z.B. Fallstudienmethoden) sowie zur Informationssystemgestaltung (Entwicklungsmethoden, wie z.B. Vorgehensmodelle zur Softwareentwicklung) eingesetzt (Wilde & Hess 2006, S. 2).

Methoden können zueinander im Verhältnis stehen und kombiniert eingesetzt werden. In [Tabelle 1 s](#page-13-3)ind verschiedene Methoden dargestellt, welche mitunter im Rahmen eines Wirtschaftsinformatik-Methodenprofils nicht als eigenständige Methode gelten. Dennoch soll die nachfolgend dargestellte Übersicht helfen, den Einstieg in die Forschungsmethoden zu erleichtern, um sich im Rahmen der wissenschaftlichen Arbeit weiterführend mit geeigneten Forschungsmethoden und deren Instrumenten zu beschäftigen (Wilde & Hess 2006, S. 5).

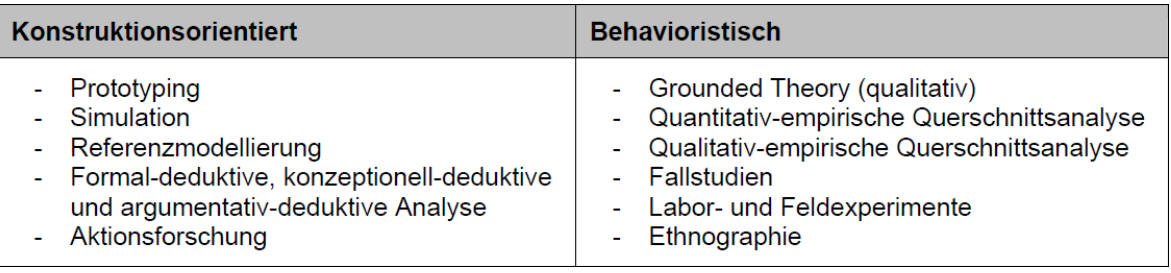

**Tabelle 1: Methodenspektrum der Wirtschaftsinformatik (Wilde & Hess 2006, S. 5)**

## <span id="page-13-3"></span><span id="page-13-1"></span>**6 Zitierweise und Literaturverzeichnis**

Bei den Zitierweisen muss Ihre Arbeit entweder dem [APA \(7. Edition\)](https://apastyle.apa.org/style-grammar-guidelines/references/examples) oder dem [Harvard-](https://guides.library.uwa.edu.au/ld.php?content_id=44359387)[Style \(UWA\)](https://guides.library.uwa.edu.au/ld.php?content_id=44359387) entsprechen. Bitte beachten Sie, dass Sie diese Vorgaben im Originalformat übernehmen und diese nicht anpassen dürfen. Im Folgenden stellen wir Ihnen beide Zitierweisen vor. Wenn Sie sich nicht entscheiden können, verwenden Sie den APA-Style.

#### <span id="page-13-2"></span>**6.1 APA-Zitierweise**

Die APA-Zitierweise orientiert sich für die Arbeiten an der Professur für Anwendungssysteme nach der siebten Edition. Dies können Sie auch in Citavi entsprechend einstellen. Die formalen Zitationsregeln für eine wissenschaftliche Arbeit sind jedoch auch bei der Verwendung dieser Zitierweise die gleichen, wie bei der Harvard-Methode. Diese finden Sie bei der Beschreibung der Harvard-Zitierweise. Weiterführende Informationen erhalten Sie außerdem auf der Seite der [American Psychological Association.](https://apastyle.apa.org/style-grammar-guidelines/references/elements-list-entry)

#### **Beispiel Zitation im Text:**

Ein Autor:

Die öffentliche Verwaltung setzt vermehrt auf den Einsatz von Open-Source-Software (Mustermann, 2015).

Mustermann (2015) stellt fest, dass die öffentliche Verwaltung vermehrt auf den Einsatz von Open-Source-Software setzt.

#### Zwei Autoren:

Die öffentliche Verwaltung setzt vermehrt auf den Einsatz von Open-Source-Software (Musterfrau & Mustermann, 2015).

Musterfrau and Mustermann (2015) stellten fest, dass die öffentliche Verwaltung vermehrt auf den Einsatz von Open-Source-Software setzt.

#### Mehr als zwei Autoren:

Die öffentliche Verwaltung setzt vermehrt auf den Einsatz von Open-Source-Software (Mustermann et al. 2015).

Mustermann et al. (2015) stellten fest, dass die öffentliche Verwaltung vermehrt auf den Einsatz von Open-Source-Software setzt.

#### **Beispiel direkte Zitate:**

*"Regularities related to the flows of products whose life cycle has ended are examined by the field of logistics referred to as"reverse logistics"* (Banguera et al., 2017, p. 122).

#### **Beispiel Abbildung:**

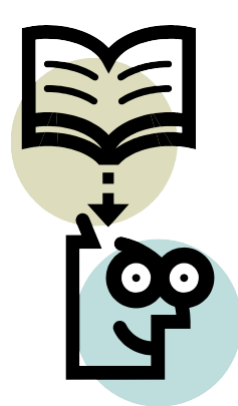

**Abb. 1: Buch mit Kopf (Mustermann et al., 2005)**

#### **Beispiel Tabelle:**

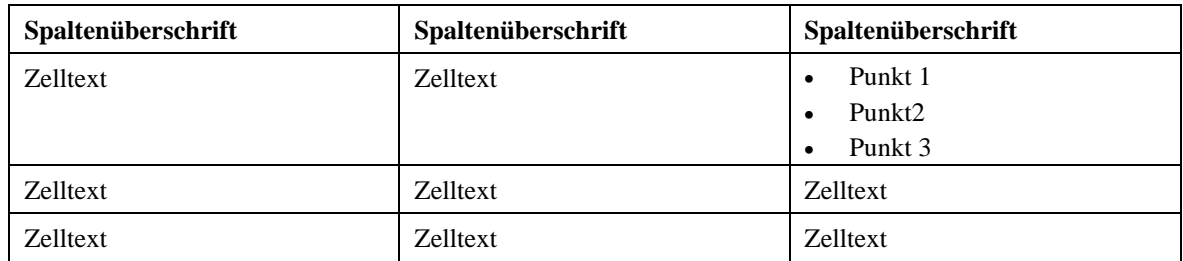

**Tab. 2: Beispieltabelle (in Anlehnung an Mustermann, 2005)**

#### <span id="page-15-0"></span>**6.2 Harvard-Zitierweise**

Die Harvard-Zitierweise (UWA<sup>[3](#page-15-2)</sup>) wie sie auch in Literaturverwaltungssoftware (s. Kapitel 6.4) verfügbar ist, verzichtet gänzlich auf die Verwendung von Fußnoten zur Quellenangabe, d.h. der Quellennachweis erfolgt im laufenden Text, in welchem der ansonsten in einer Fußnote erscheinende Literaturhinweis **in Klammern** an einer geeigneten Stelle erscheint. Der Hinweis besteht aus Nachname des Autors, Erscheinungsjahr und Seitenangabe (nur die Seitenzahl, z. B. S. 13-15).

#### **Beispiel:**

Die öffentliche Verwaltung setzt vermehrt auf den Einsatz von Open-Source-Software (Mustermann 2005, S. 25-27).

Mustermann (2005, S. 25-27) stellt fest, dass die öffentliche Verwaltung vermehrt auf den Einsatz von Open-Source-Software setzt.

Bei Zitieren unterschiedlicher Auflagen eines Werkes oder bei Zitieren mehrerer im gleichen Jahr veröffentlichter Werke eines Autors ergänzt ein kleiner Buchstabe das Erscheinungsjahr.

#### **Beispiel:**

(Mustermann 2005a, S. 17-18) und (Mustermann 2005b, S. 41-42)

Falls zwei Autoren das Werk geschrieben haben, sind diese mit einem "&" zu trennen. Bei drei Autoren, werden die ersten beiden Autoren durch ein Komma getrennt und der dritte mit einem "&". Sind vier oder mehr Autoren an dem Werk beteiligt, wird der Erstautor genannt und die weiteren durch ein "et al." ersetzt.

#### **Beispiel:**

Die öffentliche Verwaltung setzt vermehrt auf den Einsatz von Open-Source-Software (Mustermann&Müller 2005, S. 25-27).

Die öffentliche Verwaltung setzt vermehrt auf den Einsatz von Open-Source-Software (Mustermann, Müller & Maier 2005, S. 25-27).

Die öffentliche Verwaltung setzt vermehrt auf den Einsatz von Open-Source-Software (Mustermann et al. 2005, S. 25-27).

Fußnoten dienen somit nur zu weitergehenden Erläuterungen, die zur Verbesserung des Leseflusses nicht im Text platziert worden sind, aber engen Bezug zum Thema haben.

#### <span id="page-15-1"></span>**6.2.1 Indirekte und direkte Zitate (Harvard)**

Direkte und indirekt von Dritten übernommene Inhalte sind ein wichtiger Bestandteil wissenschaftlicher Arbeiten und insbesondere zur Darstellung des aktuellen Standes der Forschung bzw. einer Forschungslücke sowie zur Vermeidung bloßer Behauptungen (vom "Himmel fallende Ergebnisse") erforderlich. Sämtliche direkt und indirekt übernommenen

<span id="page-15-2"></span><sup>3</sup> Harvard Zitierweise (UWA) steht für Harvard citation style der University of Western Australia.

Inhalte sind jedoch zur Vermeidung von Plagiaten als Zitat kenntlich zu machen. Beachten Sie, dass Ihre Arbeit mit einer **Plagiaterkennungssoftware** geprüft werden kann.

Indirekte Zitate, d.h. die sinngemäße Wiedergabe eines fremden Gedankens mit eigenen Worten müssen ebenso wie direkte Zitate mit Seitenzahlen angegeben werden. Achten Sie aber darauf, dass Sie nichts Falsches interpretieren oder einen Gedanken sinnentstellend aus dem Zusammenhang reißen. Zitierangaben eines Werkes im Text enthalten grundsätzlich auch die Seitenzahl des konkret zu referenzierenden Inhalts.

#### **Beispiel:**

Die Nutzung von Open-Source-Software in der öffentlichen Verwaltung hat sich durchgesetzt (Mustermann 2005, S. 12).

Direkte Zitate sind im Literaturhinweis aufzuführen und in Anführungszeichen zu setzen. Direkte Zitate müssen mit dem Original identisch sein, d.h. dass eventuelle Hervorhebungen (fett etc.), Rechtschreibfehler o.ä. zu übernehmen sind. Bei Hervorhebungen ist zusätzlich zu kennzeichnen, auf wen die Hervorhebung zurückzuführen ist. Liegt die Hervorhebung im Original vor, erfolgt die Kenntlichmachung durch den Zusatz "Hervorhebung im Original". Möchten Sie selbst in einem direkten Zitat etwas hervorheben, so ist dies im Zitat als eigener Zusatz in eckigen Klammern zu kennzeichnen [Hervorhebung nicht im Original, d. Verf.]. Auslassungen in einem Zitat sind durch "[...]" zu kennzeichnen. Wird ein Druckfehler übernommen, ist dieser durch den kursiv gesetzten Zusatz *[sic!]* kenntlich zu machen.

#### **Beispiel:**

"Der Anteil der Nutzung von Open-Source-Software beträgt 73%." (Mustermann 2005, S. 12).

Bitte verwenden Sie direkte (wörtliche) Zitate sparsam. Nur wenn die exakte Formulierung aus einer Publikation von Bedeutung für das Grundverständnis des Zusammenhanges ist, empfiehlt sich das Zitieren. Verweise auf die zur Ausarbeitung herangezogene Literatur (Literaturhinweise) sind dagegen für eine wissenschaftliche Darstellung unerlässlich. Herangezogen wird immer die Originalquelle. Zitate sind mit Anführungszeichen in den Fließtext zu integrieren. Achten Sie darauf, dass die wichtigsten Begriffe Ihrer Arbeit definiert sind und die Definitionen einen Nutzen für die Arbeit stiften (kein Aufzählen von Definitionen).

#### **Beispiel:**

In der Vergangenheit hat sich gezeigt, dass das Beachten der Hinweise die Qualität der Arbeit verbessert (Mustermann 2005, S. 12).

Das Thema liefert einen bedeutenden Beitrag zum Schreiben wissenschaftlicher Arbeiten (Mustermann 2007, S. 10).

#### <span id="page-16-0"></span>**6.2.2 Abbildungen und Tabellen (Harvard)**

Die im Text verwendeten Abbildungen und Tabellen sind in den entsprechenden Verzeichnissen aufzuführen und mit separaten Nummernkreisen durchzunummerieren. Nach Möglichkeit ist für Abbildungen ein Vektor-Grafikformat zu verwenden, um eine hohe Qualität zu gewährleisten. Bitte vermeiden Sie unscharfe, aus Online-Quellen kopierte Abbildungen

("Cut&Paste"). Die Beschriftung von Abbildungen und Tabellen hat unterhalb dieser zu erfolgen. Beides ist zentriert einzubringen.

Bei direkt übernommenen Abbildungen oder Tabellen ist eine Quellenangabe nach Harvard-Zitierweise erforderlich. Bei Abbildungen oder Tabellen, die Sie nach fremder Vorlage modifiziert haben, steht in der Beschriftung "in Anlehnung an". Bei eigenerstellten Abbildungen und Tabellen entfällt die Quellenangabe (nicht: "Eigene Erstellung" o.ä.).

Wünschenswert wäre, wenn im Abbildungsverzeichnis lediglich die Abbildungsnummer und -beschreibung gelistet ist (Abb. 1: Der gemeine Goldbär). Dabei ist zu beachten, dass dies eine manuelle Anpassung erfordert, da automatisch die Quelle mit übernommen wird. Abbildungen und Tabellen müssen in die Argumentation des Textes (z.B. als Referenz) eingebunden sein und sind nicht losgelöst zu verwenden. Hierzu sind Abbildungen bzw. Tabellen über ihre entsprechenden Nummernkreise zu referenzieren. Dies hat den Vorteil, dass nach dem Verschieben, Einfügen oder Löschen von Abbildungen/Tabellen die Referenzen automatisch konsistent zur neu erfolgenden Nummerierung aktualisiert werden. Mit Quellcode-Listings ist analog zu verfahren.

#### **Beispiel Abbildung:**

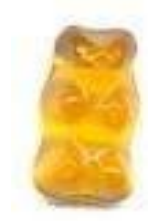

**Abb. 1: Der gemeine Goldbär (Haribo 2003, S. 4)**

#### **Beispiel Tabelle:**

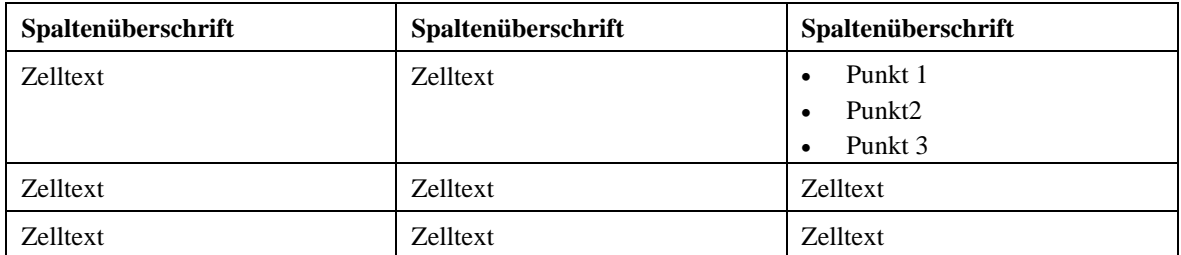

**Tab. 2: Beispieltabelle (in Anlehnung an Mustermann 2005, S. 15)**

#### <span id="page-17-0"></span>**6.3 Literaturverzeichnis (APA)**

Der APA-Style unterscheidet sich auch bei der Gestaltungen des Literaturverzeichnis in einigen Punkten vom Harvard-Style. Bitte beachten Sie auch beim APA-Style, dass Sie diesen nur im Originalformat verwenden dürfen. Nutzen Sie Quellen, die mehr Informationen hinsichtlich des Datums enthalten, so müssen diese angegeben werden (z.B. 2019, September 10). Bei Internetquellen, die nicht archivierbar sind oder sich ändern, ist auch das Datum des Aufrufs kenntlich zu machen (z.B. Abgerufen am Tag.Monat.Jahr von https://xxxxx).

#### **Beispiel Monographie:**

Rabinowitz, F. E. (2019). *Deepening group psychotherapy with men: Stories and insights for the journey*. American Psychological Association. <https://doi.org/10.1037/0000132-000>

Sapolsky, R. M. (2017). *Behave: The biology of humans at our best and worst*. Penguin Books.

Sukowski, R. W. (2009). *Golden rules for writing well* (2nd ed.). University Press.

#### **Beispiel Beitrag in Sammelwerk:**

Twain, E., & Singer, P. (2004). Structuring your knowledge. In F. Frey (Ed.), *Scientific Pub lishing: Vol. 14. The art of writing* (2nd ed., Vol. 1, pp. 88–170). Quickpress.

#### **Beispiel Zeitschriftenartikel:**

- Grady, J. S., Her, M., Moreno, G., Perez, C., & Yelinek, J. (2019). Emotions in storybooks: A comparison of storybooks that represent ethnic and racial groups in the United States. *Psychology of Popular Media Culture, 8(3),* 207–217. <https://doi.org/10.1037/ppm0000185>
- Jerrentrup, A., Mueller, T., Glowalla, U., Herder, M., Henrichs, N., Neubauer, A., & Schaefer, J. R. (2018). Teaching medicine with the help of "Dr. House". *PLoS ONE, 13(3)*, Article e0193972.<https://doi.org/10.1371/journal.pone.0193972>

Falls ein Journal-Artikel einen [DOI](https://apastyle.apa.org/style-grammar-guidelines/references/dois-urls) hat, dann geben Sie diesen mit an.

#### **Beispiel für Zeitungs-Artikel:**

Brown, C., Trefil, J., & Caringella, P. (2007). Citing is easy. *Style Review*, *24*(2), 10–19. [http://www.writewell.edu](http://www.writewell.edu/)

#### **Beispiel Webseite:**

Woodyatt, A. (2019). *Daytime naps once or twice a week may be linked to a healthy heart, researchers say*. CNN. Abgerufen am 23.08.2020 von [https://www.cnn.com/2019/09/10/health/nap-heart-health-wellness-intl-scli/in](https://www.cnn.com/2019/09/10/health/nap-heart-health-wellness-intl-scli/index.html)[dex.html](https://www.cnn.com/2019/09/10/health/nap-heart-health-wellness-intl-scli/index.html)

#### **Beispiel Bericht/Whitepaper:**

National Cancer Institute. (2019). *Taking time: Support for people with cancer* (NIH Publication No. 18-2059). U.S. Department of Health and Human Services, National Institutes of Health. [https://www.cancer.gov/publications/patient-education/ta](https://www.cancer.gov/publications/patient-education/takingtime.pdf)[kingtime.pd](https://www.cancer.gov/publications/patient-education/takingtime.pdf)

#### **Beispiel Video:**

Harvard University. (2019). *Soft robotic gripper for jellyfish* [Video]. YouTube. <https://www.youtube.com/watch?v=guRoWTYfxMs>

#### <span id="page-18-0"></span>**6.4 Literaturverzeichnis (Harvard)**

Das Literaturverzeichnis sollte so angelegt sein, dass es einem Leser sehr einfach möglich ist, die in der Arbeit verwendete Literatur selbst nachzurecherchieren. Es empfiehlt sich, die

zu verwendende Zitierweise immer mit dem Betreuer abzustimmen. Achten Sie in jedem Fall darauf, dass Sie die Zitierweise durchgehend anwenden.

Alle in der Arbeit erwähnten Quellen müssen in vollständiger Form und alphabetisch sortiert nach Nachname des ersten Autors bzw. Herausgebers im Literaturverzeichnis enthalten sein. Dabei dient der Literaturhinweis nach Harvard-Stil als Referenz für den Eintrag im Literaturverzeichnis. Die Vornamen von Autoren und Herausgebern sind abzukürzen.

Sind Werke neben ihrer Veröffentlichung im Internet auch in gedruckter Form erschienen, so ist das gedruckte Werk als Literaturquelle zu verwenden. Die neueste Veröffentlichung ist grundsätzlich älteren Veröffentlichungen des gleichen Werkes vorzuziehen (Ausnahme: Sie möchten einen historischen Bezug geben).

Anders als Zitierangaben eines Werkes im Text (z.B. (Alt 1997, S. 34)) darf die Zitierangabe im Literaturverzeichnis Verweise auf konkrete Seitenzahlen nicht enthalten. Ist ein Autor alleiniger Herausgeber eines Werkes, erfolgt die Referenz wie folgt:

#### **Beispiel Monografie:**

Bei mehreren Erscheinungsorten (z.B. Berlin, New York, Heidelberg) genügt die Angabe des ersten Erscheinungsortes.

Bond, WR, Smith, JT, Brown, KL & George, M 1996, *Management of small firms*, McGraw-Hill, Sydney.

McCarthey, EJ, William, DP & Pascale, GQ 1997, *Basic marketing*, Irwin, Sydney. Sukowski, RW 2009, *Golden rules for writing well,* University Press, Toronto.

#### **Beispiel Beitrag in Sammelband:**

Wenn Sie einen Text aus einem Sammel- oder Tagungsband zitieren, so müssen Sie neben den Autoren des Textes auch die Informationen zum Band angeben. Die Seitenzahlen des Textes innerhalb des Bandes sind ebenfalls zu vermerken.

Twain, E & Singer, P 2004, 'Structuring your knowledge' in *The art of writing,* ed F Frey, Quickpress, Sheffield, pp. 88–170.

#### **Beispiel Zeitschriftenartikel:**

Beim Zitieren von Zeitschriftenartikeln achten Sie auf genaue Angabe von Ausgabe und Seitenzahl.

Brown, C, Trefil, J & Caringella, P 2007, 'Citing is easy', *Style Review*, vol. 24, no. 2, pp. 10–19. Available from: [http://www.writewell.edu.](http://www.writewell.edu/)

#### **Beispiel Zeitungs-Artikel:**

Reed, S 2015, 'Shift to lower-carbon energy is too slow, reportwarns', New York Times, 9 November. Available from[:www.nytimes.com.](http://www.nytimes.com/) [10 November 2015]

#### **Beispiel Internetquellen:**

Auch Internetquellen sind beim Zitieren eindeutig zu kennzeichnen. Hierzu gehören insbesondere die Angabe des Autors oder Namens des Domaininhabers (zu kennzeichnen als Herausgeber), des Domainnamens (www) und des Zugriffsdatums. Bei Handbüchern und Online-Dokumentationen sind das Unternehmen (Produzent), das Erscheinungsjahr sowie ggf. die Versionsnummer anzuführen. Analoges gilt für Online-Dokumentationen. Achten Sie

darauf, dass jede verwendete Internetquelle auf dem zur Arbeit abgegebenen Datenträger enthalten ist. Jeder Eintrag im Literaturverzeichnis schließt mit einem Punkt. Für weitere mögliche Fälle ist die Zitiertechnik sinngemäß einzusetzen. Für die folgenden drei Fälle sollten Sie die angegebene Zitierweise verwenden.

**Beispiel:** In der Internetquelle ist ein Autor angegeben.

University Library 2016, University Library Home page, 26 February 2016, The University of Western Australia. Available from: [http://www.library.uwa.edu.au. \[](http://www.library.uwa.edu.au/)31 March 2016].

**Beispiel:** Von der Internetquelle ist nur der Domaininhaber bekannt (o.V. = ohne Verfasser).

Improve indigenous housing now, governments told 2007. Available from: [http://www.raia.com.au/i-cms?page=10220.](http://www.raia.com.au/i-cms?page=10220) [20 October2015].

#### <span id="page-20-0"></span>**6.5 Literaturverwaltungssoftware "Citavi"**

Die Universtitätsbibiliothek (UB) bietet Studierenden die kostenfreie Nutzung der Citavi-Vollversion durch Bereitstellung eines entsprechenden Lizenzschlüssels an. Schulungen/Kurse zum Erlernen zum Umgang mit Online-Datenbanken und Zitationssoftware bietet die UB an. Bei der Nutzung des Citavi-Stils ist folgendes zu beachten:

- Auflagen sind immer nur mit der Zahl einzutragen, z.B. "3", der Style ergänzt ". Aufl." automatisch.
- Seitenzahlen in folgendem Format eintragen: "3-35", der Style ergänzt " S. ".
- Quellenart "Graue Literatur/Bericht/Report": Attribut "Herausgeber" frei lassen, in das Attribut "Institution" das Unternehmen/die Forschungseinrichtung eintragen.
- Herausgeber (z.B. von Sammelwerken) nicht mit der Abkürzung "(Hrsg.)" versehen.
- Bei Beiträgen aus Sammelwerken erst das Sammelwerk einfügen, dann über die Schaltfläche "Beitrag hinzufügen" den Beitrag hinzufügen.
- Es bietet sich an, neue Herausgeber/Autoren über die Schaltfläche "Herausgeber" bzw. "Autor" hinzuzufügen.

Der Style deckt die wichtigsten Quellenarten ab (Monographien, Sammelwerke, Internetquellen usw.). **Die Nutzung der Style-Datei entbindet dabei nicht von einer Prüfung der Quellenformatierung**.

## <span id="page-20-1"></span>**7 Allgemeine Hinweise**

#### <span id="page-20-2"></span>**7.1 Allgemeiner Stil**

Seminar-, Bachelor- und Masterarbeiten sind wissenschaftliche Arbeiten, die in einem möglichst sachlichen und präzisen Stil zu formulieren sind. Bitte beachten Sie:

- Als Grundregel gilt einfache Sachverhalte sind einfach darzustellen, schwierige Sachverhalte sind einfach zu beschreiben.

- Zum wissenschaftlichen Arbeiten gehört die Darstellung der Forschungsmethode und deren Anwendung.
- Abschweifungen vom Thema, Wiederholungen und eine gekünstelte Ausdrucksweise sind zu vermeiden.
- Bemühen Sie sich um direkte bzw. **aktive** Formulierungen und vermeiden Sie indirekte bzw. passive Konstruktionen.
- Verwenden Sie weder die "Ich-Form" noch die "Man-Form" und vermeiden Sie umgangssprachliche Formulierungen.
- Ganze Zahlen bis einschließlich "Zwölf" sind im Textteil auszuschreiben.
- Aufzählungen gewinnen durch die Verwendung von Spiegelstrichen an Übersichtlichkeit.

#### <span id="page-21-0"></span>**7.2 Literatur allgemein**

Eine wissenschaftliche Arbeit stützt sich primär auf wissenschaftliche Literatur. Zitate aus der "Regenbogenpresse" oder der Trivialliteratur sind nicht dazu geeignet, wissenschaftliche Gedanken zu belegen oder zu erhärten, können jedoch bei entsprechender Wertung die Argumentation unterstützen. Zitate aus allgemeinen Nachschlagewerken (Meyers Handlexikon etc.) sind soweit möglich zu vermeiden. Von Bedeutung sind:

- **Fachbücher** bilden die Basis jeder wissenschaftlichen Arbeit. Falls Sie nicht in der Bibliothek vorhandene Bücher benötigen, so bestehen Fernleihmöglichkeiten der UB.
- **Fachartikel** in wissenschaftlichen Zeitschriften (z.B. Wirtschaftsinformatik, Electronic Markets) sind aktueller und häufig fokussierter als Fachbücher. Bitte berücksichtigen Sie in einem internationalen Fachgebiet wie der Wirtschaftsinformatik insbesondere englischsprachige Quellen. Nutzen Sie dazu vor allem die elektronischen Medien.
- **Elektronische Informationsquellen**: Auch wenn entsprechend Abschnitt [6.1](#page-13-2) die zitierten Dokumente in das Literaturverzeichnis aufgenommen wurden, sind diese auch gedruckt oder als Datei der Arbeit beizufügen, so dass nachvollziehbar bleibt, welche Informationen verwendet wurden (z.B. bei einer Internetseite, falls diese nicht mehr aufrufbar ist).
- **Interviews** und Gespräche: Falls Sie Interviews für Ihre Arbeit durchführen, gehen Sie vorsichtig und gewissenhaft damit um. Sie müssen alle Aussagen überprüfen. Die Entschuldigung, dieses hätte XY so erzählt, wird nur selten akzeptiert.

#### <span id="page-21-1"></span>**7.3 Häufig auftretende Fehler**

Immer wieder sind Fehler anzutreffen, die zunächst auf die Missachtung der vorliegenden Richtlinien zurückgehen. Weitere beispielhafte Fehler bezüglich Inhalt, Form und Referenzierung finden Sie anbei. Sparen Sie nicht am Korrekturlesen der gesamten Arbeit, möglichst auch zusätzlich durch eine mit der Arbeit bislang nicht vertrauten Person.

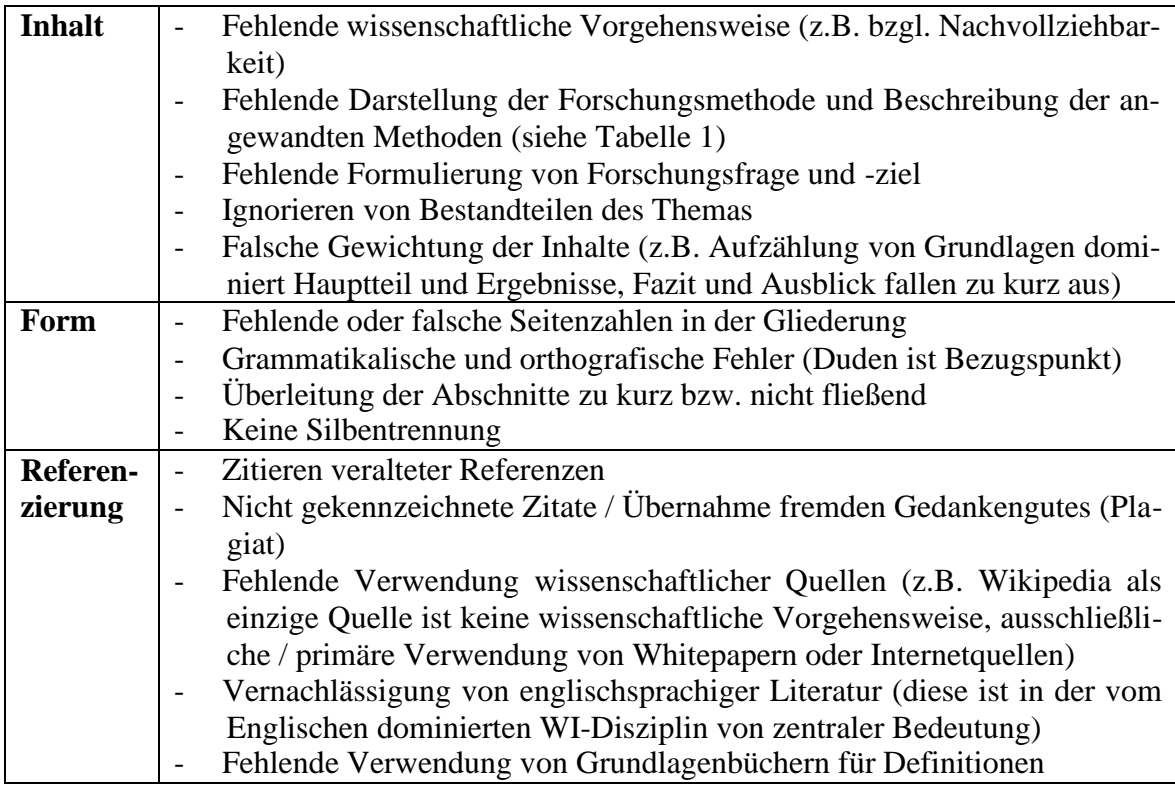

## <span id="page-22-0"></span>**8 Formatierung**

#### <span id="page-22-1"></span>**8.1 Vorgaben**

Für alle Seiten der Arbeiten gelten bezüglich Seitenformat, Schriftgröße, Schriftart und Zeilenabstand die in der folgenden Tabelle benannten Vorgaben. Ausnahmen für Schriftgröße und Zeilenabstand sind nur bei längeren direkten Zitaten zulässig, die für den Gang der Argumentation unbedingt im Text und nicht im Anhang stehen sollten.

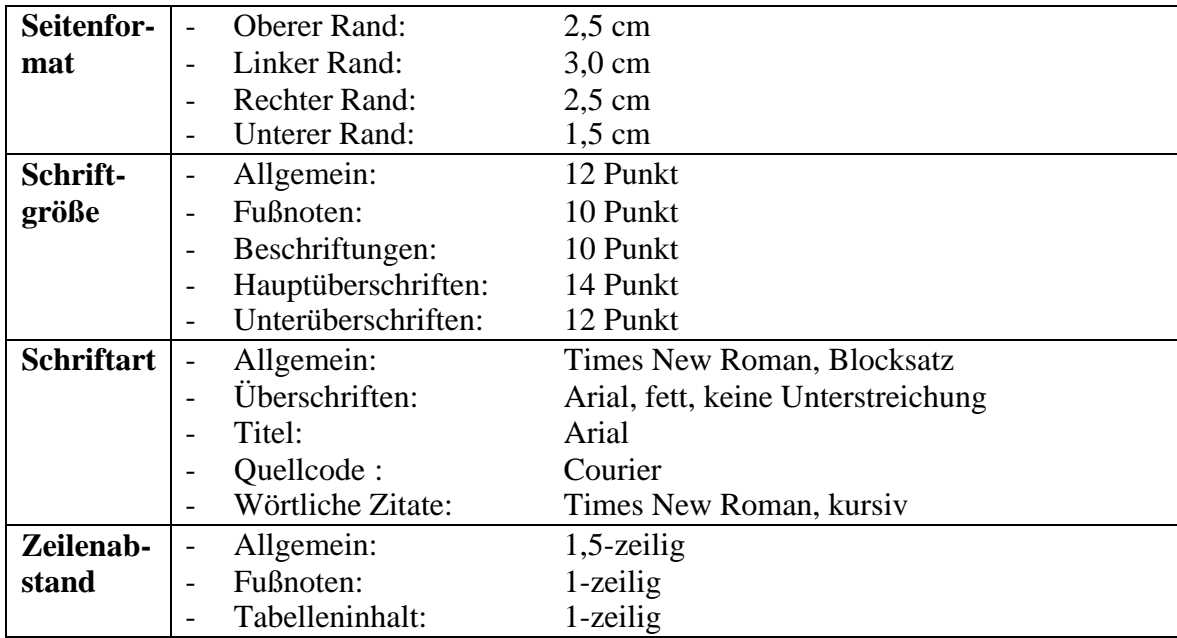

Formeln sind eingerückt zu beginnen und in die Interpunktion einzubeziehen. Vor und nach Formeln ist jeweils eine Zeile freizulassen! Zur Anzahl der Seiten (für die Gliederungspunkte 7-9) vgl. Abschnitt [2.](#page-2-1)

#### <span id="page-23-0"></span>**8.2 Seitenumfang**

Die Länge der Arbeit richtet sich nach dem Typ der wissenschaftlichen Arbeit (abweichende Umfänge sind mit dem Betreuer abzustimmen):

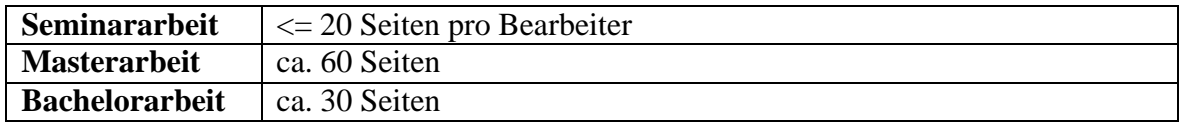

## <span id="page-23-1"></span>**9 Abgabe der Arbeiten**

#### <span id="page-23-2"></span>**9.1 Hauptseminararbeiten**

Die Arbeit ist einfach in **gedruckter Form** gelocht mit Heftstreifen **(**gerne auch doppelseitig bedruckt) abzugeben. Die Löcher des Heftstreifens zeigen nach außen, sodass die Arbeit in einem Ordner abgelegt werden kann, ohne "umzuheften". Betreut ein Praxispartner das Thema, so ist dem Partner zusätzlich eine Ausfertigung direkt zu übergeben. Neben den gedruckten Ausfertigungen ist die Arbeit in elektronischer Form im MS-Word-Format oder Open-Document-Format sowie PDF-Format (ohne Matrikelnummer) per E-Mail an den Betreuer zu senden.

Dateinamen sind bei Hauptseminararbeiten analog zu folgendem Beispiel zu vergeben:

- Kurzzusammenfassung (Dateiname: themaXX-ss06-kurz.doc)
- Hauptseminar-Arbeit (Dateiname: themaXX-ss06-hs.doc)
- Hauptseminar-Arbeit ohne Matrikelnummer auf dem Deckblatt (Dateiname: themaXXss06-hs.pdf)

#### <span id="page-23-3"></span>**9.2 Bachelor- und Masterarbeiten**

Die Arbeit ist digital über Almaweb nach den Bestimmungen des Studienbüros einzureichen. Die Arbeit muss nicht ausgedruckt werden. Bei zusätzlichen Dateien (neben der eigentlichen Arbeit) muss weiterhin ein Datenträger mit diesen im Studienbüro oder im Fristenbriefkasten eingereicht werden. Bitte beachten Sie, dass die Abgabe der Arbeit und des etwaigen Datenträgers am gleichen Tag erfolgt. Hierbei wird vom Studienbüro empfohlen den Datenträger zeitlich vor der Arbeit abzugeben.

## <span id="page-24-0"></span>**10 Literaturverzeichnis**

- Bergener, K., Clever, N., Stein, A. (2019), Wissenschaftliches Arbeiten im Wirtschaftsinformatik-Studium - Leitfaden für die erfolgreiche Abschlussarbeit, Springer, [https://link.springer.com/book/10.1007/978-3-662-57949-7.](https://link.springer.com/book/10.1007/978-3-662-57949-7)
- Österle, H., Winter, R., Brenner, W. (2010), Gestaltungsorientierte Wirtschaftsinformatik: Gestaltungsorientierte Wirtschaftsinformatik: Ein Plädoyer für Rigor und Relevanz. Infowerk. [https://www.alexandria.unisg.ch/213292/1/ATTD05CN.pdf.](https://www.alexandria.unisg.ch/213292/1/ATTD05CN.pdf)
- Wilde, T., Hess, T. (2006). Methodenspektrum der Wirtschaftsinformatik. Arbeitsbericht 2/2006. Universität München. [https://www.dmm.bwl.uni-muenchen.de/down](https://www.dmm.bwl.uni-muenchen.de/download/epub/ab_2006_02.pdf)[load/epub/ab\\_2006\\_02.pdf.](https://www.dmm.bwl.uni-muenchen.de/download/epub/ab_2006_02.pdf)